```
In[\circ]:= f[x_1 : = x^2In[<i>e</i>]<sub>1</sub> = Integrate [f[x], x]Out[°] = \frac{x^3}{x}3
In[\circ]:=\mathsf{D}[\mathsf{f}[x], x]Out[<sup>o</sup>]= 2 \times
```

```
Inf<sub>Inf</sub>[f]
```
**Integrate:** Integrate called with 1 argument; 2 or more arguments are expected.

```
Out[ \circ ] = Integrate [f]
```
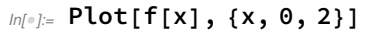

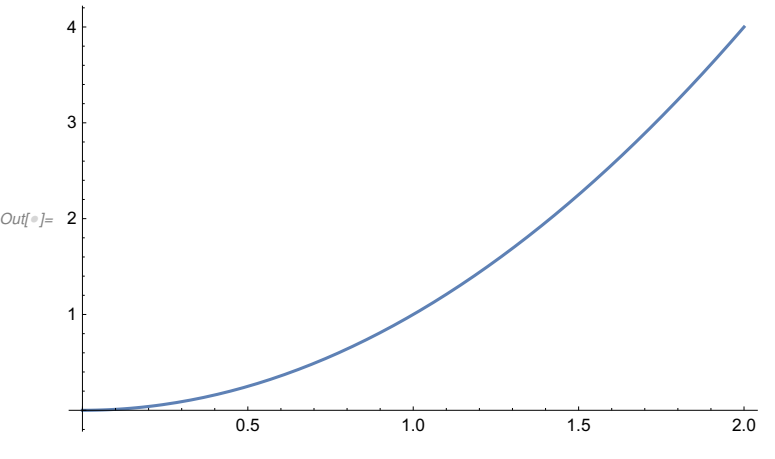

 $In[\circ]:=\;$  ? Exp

Exp[z] gives the exponential of  $z. \gg$ 

## In[@]:= ? PoissonDistribution

PoissonDistribution[ $\mu$ ] represents a Poisson distribution with mean  $\mu$ .  $\gg$ 

```
In[9] := g[x_1] := PoissonDistriolution[1][x]ln[e] := g[1.]Out[•] = PoissonDistribution[1][1.]
In[ ff = PDF[PoissonDistribution[1]]
Out[e]= Function \left[\dot{x}, \right]1
                             \frac{1}{e \dot{x}!} \dot{x} \ge 00 True
                                           , Listable
In[\circ]:=\; {\sf ff}[1]_{Out[-]}=\frac{1}{2}ⅇ
```
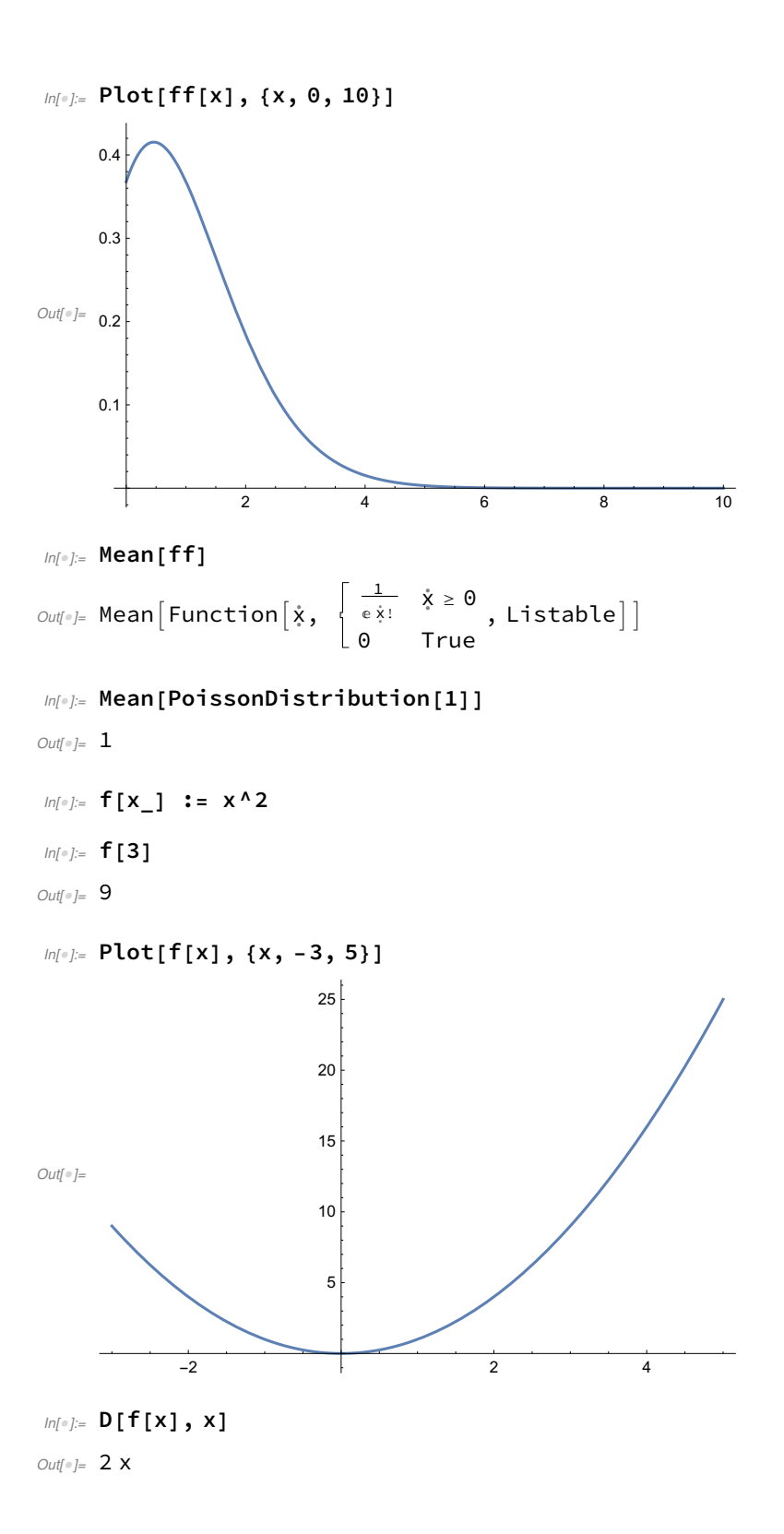

 $\left| + \right|$ 

```
Inf\circ f:= Integrate [f[x], x]
Out[\bullet]= \frac{x^3}{x^3}3
In[-] = g[j_-, k_+] := n! p1^j p2^k (1 - p1 - p2)^k (n - j - k) / (j! k! (n - j - k)!)In[•]: = g[1, 2]_{Out[\text{ }]}=\frac{p1(1-p1-p2)^{-3+n}p2^{2}n!}{p2^{2}}2(-3 + n)!
In[•]:= Sum[i^2, {i, 0, 10}]Out[0.25]In[0]:= Sum[i^2, {i, 0, n}]_{Out[-]}=\frac{1}{1}\frac{1}{6} n (1 + n) (1 + 2 n)In[0,1]: Sum[g[j, k], {k, 0, n}]
Out[\circ]= \frac{1}{-}\frac{1}{j!} p1<sup>j</sup> (1 - p1 - p2)^{-1-j} n! \left(-\left(\left((1 - p1)^{n}\left(\frac{-1 + p1}{-1 + p1 + p2}\right)\right)\right)\right)^{-j} (-1 + p1 + p2) \Big) / (-j + n)! \Big] -p2^{1+n} Hypergeometric2F1\left[1, 1 + j, 2 + n, \frac{p2}{-1 + p1 + p2}\right] \Big/ \left(\left(-1 - j\right) : (1 + n) : \right)In[<i>e</i>] := n = 3Out[e] = 3In[\circ]:=\mathbf{g[j,k]}_{Out[\text{ }]} 6 p1<sup>j</sup> (1 - p1 - p2)^{3-j-k} p2^kj: (3 - j - k) : k:In[<i>e</i>]:= p1 = .5Out[<sup>o</sup>]= 0.5
In[•]:= p2 = .5Out[<sup>o</sup>]= 0.5
In[•]:= g[j, k]\mathcal{O}ut[\text{=}]= \frac{6 \times 0 \cdot 3 - j - k}{s} \times 0 \cdot 5^{j+k}j: (3 - j - k) : k:In[0.2] = Plot3d[Out[32], [{j, 0, 3}, {k, 0, 3}]]
 In[@]:= PDF[PoissonDistribution[1]][0]
_{Out[-]}=\frac{1}{2}ⅇ
```

```
ln[e] := N \left\lceil \frac{1}{2} \right\rceilⅇ
         \overline{1}Out[®]= 0.367879
In[•] := Plot[PDF[PoissonDistribution[1]][x], {x, 0, 10}]
Out[\degree]= 0.2
                2 4 6 8 10
    0.1
    0.3
    0.4Infolia Variance[PoissonDistribution[a]]
Out[<sup>°</sup>] = <b>a</b>In[•] := Sum[PDF[PoissonDistribution[1][x]], \{x, 10, 100\}]
Out[•] = PDF[PoissonDistribution[1][10]] +PDF[PoissonDistribution[1][11]] + PDF[PoissonDistribution[1][12]] +
      PDF[PoissonDistribution[1][13]] + PDF[PoissonDistribution[1][14]] +
      PDF[PoissonDistribution[1][15]] + PDF[PoissonDistribution[1][16]] +
      PDF[PoissonDistribution[1][17]] + PDF[PoissonDistribution[1][18]] +
      PDF[PoissonDistribution[1][19]] + PDF[PoissonDistribution[1][20]] +
      PDF[PoissonDistribution[1][21]] + PDF[PoissonDistribution[1][22]] +
      PDF[PoissonDistribution[1][23]] + PDF[PoissonDistribution[1][24]] +PDF[PoissonDistribution[1][25]] + PDF[PoissonDistribution[1][26]] +
      PDF[PoissonDistribution[1][27]] + PDF[PoissonDistribution[1][28]] +
      PDF[PoissonDistribution[1][29]] + PDF[PoissonDistribution[1][30]] +
      PDF[PoissonDistribution[1][31]] + PDF[PoissonDistribution[1][32]] +
      PDF[PoissonDistribution[1][33]] + PDF[PoissonDistribution[1][34]] +
      PDF[PoissonDistribution[1][35]] + PDF[PoissonDistribution[1][36]] +
      PDF[PoissonDistribution[1][37]] + PDF[PoissonDistribution[1][38]] +
      PDF[PoissonDistribution[1][39]] + PDF[PoissonDistribution[1][40]] +
      PDF[PoissonDistribution[1][41]] + PDF[PoissonDistribution[1][42]] +
      PDF[PoissonDistribution[1][43]] + PDF[PoissonDistribution[1][44]] +
      PDF[PoissonDistribution[1][45]] + PDF[PoissonDistribution[1][46]] +
      PDF[PoissonDistribution[1][47]] + PDF[PoissonDistribution[1][48]] +
      PDF[PoissonDistribution[1][49]] + PDF[PoissonDistribution[1][50]] +
      PDF[PoissonDistribution[1][51]] + PDF[PoissonDistribution[1][52]] +PDF[PoissonDistribution[1][53]] + PDF[PoissonDistribution[1][54]] +
      PDF[PoissonDistri button[1][55]] + PDF[PoissonDistri button[1][56]] +
```

```
PDF[PoissonDistribution[1][57]] + PDF[PoissonDistribution[1][58]] +
PDF[PoissonDistribution[1][59]] + PDF[PoissonDistribution[1][60]] +
PDF[PoissonDistribution[1][61]] + PDF[PoissonDistribution[1][62]] +
PDF[PoissonDistri button[1][63]] + PDF[PoissonDistri button[1][64]] +PDF[PoissonDistri button[1][65]] + PDF[PoissonDistri button[1][66]] +PDF[PoissonDistri button[1][67]] + PDF[PoissonDistri button[1][68]] +PDF[PoissonDistribution[1][69]] + PDF[PoissonDistribution[1][70]] +
PDF[PoissonDistribution[1][71]] + PDF[PoissonDistribution[1][72]] +PDF[PoissonDistribution[1][73]] + PDF[PoissonDistribution[1][74]] +
PDF[PoissonDistribution[1][75]] + PDF[PoissonDistribution[1][76]] +
PDF[PoissonDistribution[1][77]] + PDF[PoissonDistribution[1][78]] +PDF[PoissonDistribution[1][79]] + PDF[PoissonDistribution[1][80]] +
PDF[PoissonDistri button[1][81]] + PDF[PoissonDistri button[1][82]] +PDF[PoissonDistribution[1][83]] + PDF[PoissonDistribution[1][84]] +
PDF[PoissonDistribution[1][85]] + PDF[PoissonDistribution[1][86]] +
PDF[PoissonDistribution[1][87]] + PDF[PoissonDistribution[1][88]] +
PDF[PoissonDistribution[1][89]] + PDF[PoissonDistribution[1][90]] +
PDF[PoissonDistri button[1][91]] + PDF[PoissonDistri button[1][92]] +PDF[PoissonDistribution[1][93]] + PDF[PoissonDistribution[1][94]] +
PDF[PoissonDistri button[1][95]] + PDF[PoissonDistri button[1][96]] +PDF[PoissonDistribution[1][97]] + PDF[PoissonDistribution[1][98]] +
PDF[PoissonDistribution[1][99]] + PDF[PoissonDistribution[1][100]]
```
 $In[\circ]:=\mathsf{N}[\%]$ 

**NSum:** Summand (or its derivative) PDF[PoissonDistribution[1][x]] is not numerical at point  $x = 46671$ .  $\overline{N}$  NSum: Summand (or its derivative) PDF PoissonDistribution [1][x] is not numerical at point x = 46671.  $\overline{[...]}$  **NSum:** Summand (or its derivative) PDF PoissonDistribution $[1][x]$  is not numerical at point x = 46671. General: Further output of NSum::nsnum will be suppressed during this calculation.

 $Out[0] = \text{NSum}[\text{PDF}[\text{PoissonDistribution}[1][x]], \{x, 10, \infty\}]$ 

## $In[]:$  N[Out[44]]

```
Out \lceil_{\text{Out} \rceil} PDF [PoissonDistribution [1.][10.]] +
      PDF[PoissonDistribution[1.][11.]] + PDF[PoissonDistribution[1.][12.]] +
      PDF[PoissonDistribution[1.] [13.]] + PDF[PoissonDistribution[1.] [14.]] +PDF[PoissonDistribution[1.][15.]] + PDF[PoissonDistribution[1.][16.]] +
      PDF[PoissonDistribution[1.][17.]] + PDF[PoissonDistribution[1.][18.]] +
      PDF[PoissonDistriolution[1.][19.]] + PDF[PoissonDistribution[1.][20.]] +PDF[PoissonDistribution[1.][21.]] + PDF[PoissonDistribution[1.][22.]] +
      PDF[PoissonDistribution[1.][23.]] + PDF[PoissonDistribution[1.][24.]] +
      PDF[PoissonDistribution[1.][25.]] + PDF[PoissonDistribution[1.][26.]] +
      PDF[PoissonDistribution[1.][27.]] + PDF[PoissonDistribution[1.][28.]] +
      PDF[PoissonDistribution[1.] [29.]] + PDF[PoissonDistribution[1.] [30.]] +PDF[PoissonDistribution[1.][31.]] + PDF[PoissonDistribution[1.][32.]] +
      PDF[PoissonDistribution[1.][33.]] + PDF[PoissonDistribution[1.][34.]] +
```

```
PDF[PoissonDistribution[1.][35.]] + PDF[PoissonDistribution[1.][36.]] +
PDF[PoissonDistribution[1.][37.]] + PDF[PoissonDistribution[1.][38.]] +
PDF[PoissonDistribution[1.][39.]] + PDF[PoissonDistribution[1.][40.]] +
PDF[PoissonDistribution[1.][41.]] + PDF[PoissonDistribution[1.][42.]] +
PDF[PoissonDistribution[1.][43.]] + PDF[PoissonDistribution[1.][44.]] +
PDF[PoissonDistribution[1.][45.]] + PDF[PoissonDistribution[1.][46.]] +
PDF[PoissonDistribution[1.][47.]] + PDF[PoissonDistribution[1.][48.]] +
PDF[PoissonDistribution[1.][49.]] + PDF[PoissonDistribution[1.][50.]] +PDF[PoissonDistribution[1.][51.]] + PDF[PoissonDistribution[1.][52.]] +
PDF[PoissonDistribution[1.][53.]] + PDF[PoissonDistribution[1.][54.]] +
PDF[PoissonDistribution[1.] [55.]] + PDF[PoissonDistribution[1.] [56.]] +PDF[PoissonDistribution[1.][57.]] + PDF[PoissonDistribution[1.][58.]] +
PDF[PoissonDistribution[1.][59.]] + PDF[PoissonDistribution[1.][60.]] +
PDF[PoissonDistribution[1.][61.]] + PDF[PoissonDistribution[1.][62.]] +
PDF[PoissonDistribution[1.][63.]] + PDF[PoissonDistribution[1.][64.]] +
PDF[PoissonDistribution[1.][65.]] + PDF[PoissonDistribution[1.][66.]] +
PDF[PoissonDistribution[1.][67.]] + PDF[PoissonDistribution[1.][68.]] +
PDF[PoissonDistribution[1.][69.]] + PDF[PoissonDistribution[1.][70.]] +
PDF[PoissonDistribution[1.][71.]] + PDF[PoissonDistribution[1.][72.]] +
PDF[PoissonDistribution[1.][73.]] + PDF[PoissonDistribution[1.][74.]] +
PDF[PoissonDistribution[1.][75.]] + PDF[PoissonDistribution[1.][76.]] +
PDF[PoissonDistriolution[1.] [77.]] + PDF[PoissonDistriolution[1.] [78.]] +PDF[PoissonDistribution[1.][79.]] + PDF[PoissonDistribution[1.][80.]] +
PDF[PoissonDistribution[1.][81.]] + PDF[PoissonDistribution[1.][82.]] +
PDF[PoissonDistribution[1.][83.]] + PDF[PoissonDistribution[1.][84.]] +PDF[PoissonDistribution[1.][85.]] + PDF[PoissonDistribution[1.][86.]] +
PDF[PoissonDistribution[1.][87.]] + PDF[PoissonDistribution[1.][88.]] +
PDF[PoissonDistribution[1.][89.]] + PDF[PoissonDistribution[1.][90.]] +
PDF[PoissonDistribution[1.][91.]] + PDF[PoissonDistribution[1.][92.]] +
PDF[PoissonDistribution[1.][93.]] + PDF[PoissonDistribution[1.][94.]] +
PDF[PoissonDistribution[1.][95.]] + PDF[PoissonDistribution[1.][96.]] +
PDF[PoissonDistribution[1.][97.]] + PDF[PoissonDistribution[1.][98.]] +
PDF[PoissonDistribution[1.][99.]] + PDF[PoissonDistribution[1.][100.]]
```

```
In[0.2]: Integrate [Exp[-r x] (l r)^{A} (a - 1) Exp[-l r] l, {r, 0, Infinity}]
\text{Out}[\text{Out}]_F ConditionalExpression\begin{bmatrix} 1^a & (1+x)^{-a} & \text{Gamma}[a] \\ \text{Gamma}[a] & , & \text{Re}[a] \end{bmatrix} > 0 && Re\begin{bmatrix} 1+x & > 0 \\ \text{Im}[a] & , \text{Re}[a] \end{bmatrix}
```
 $^{00}_{14}$